#### **Assay Class:** High Sensitivity DNA Assay Data Path: C:\...gh Sensitivity DNA Assay\_DE54700454\_2014-09-22\_17-14-05.xad

### 9/22/2014 5:14:05 PM<br>9/22/2014 5:57:13 PM Created: Modified:

## **Electropherogram Summary**

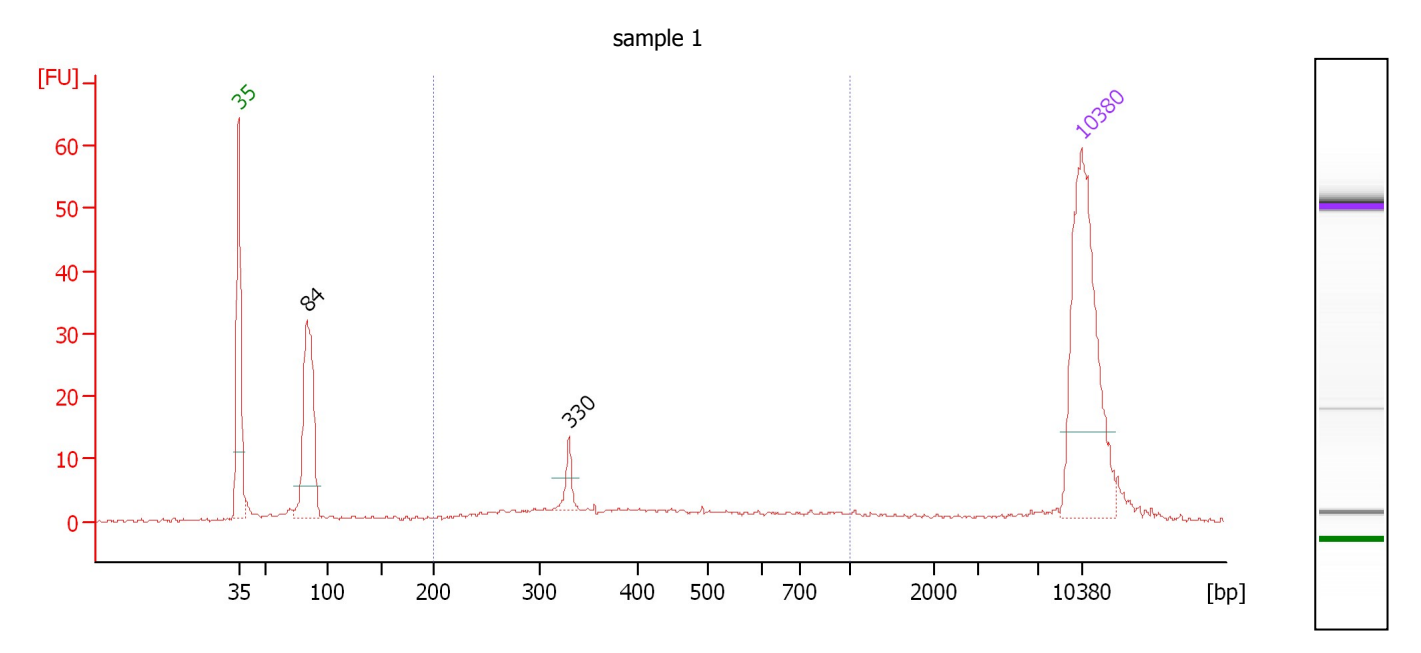

#### **Overall Results for sample 1:** sample 1

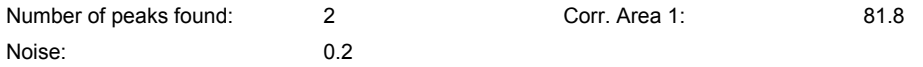

#### Peak table for sample 1 : sample 1

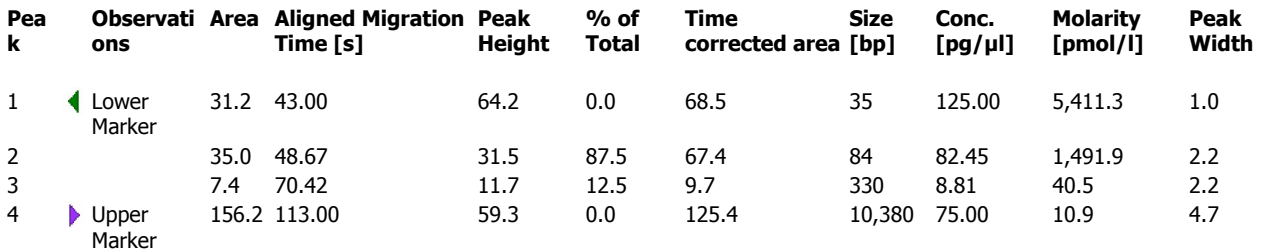

### Region table for sample 1 : sample 1

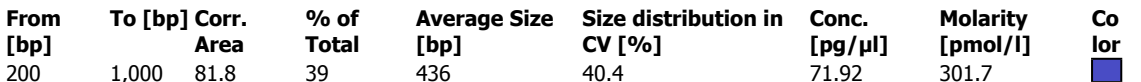

9/22/2014 5:14:05 PM<br>9/22/2014 5:57:13 PM

Created:

Modified:

High Sensitivity DNA Assay<br>C:\...gh Sensitivity DNA Assay\_DE54700454\_2014-09-22\_17-14-05.xad **Assay Class:** Data Path:

**Electropherogram Summary Continued ...** 

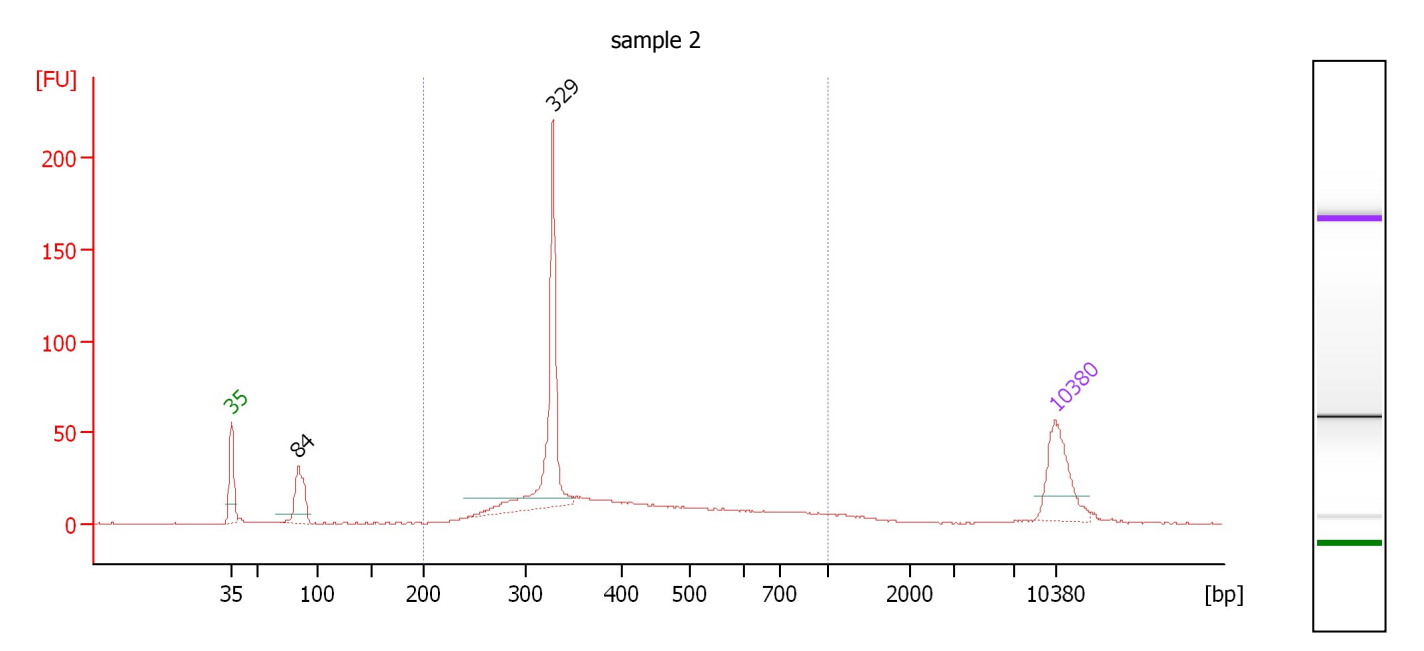

#### **Overall Results for sample 2 :** sample 2

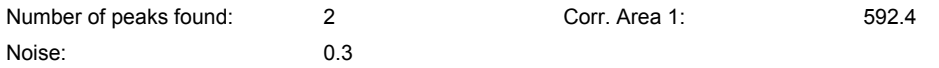

#### Peak table for sample 2 : sample 2

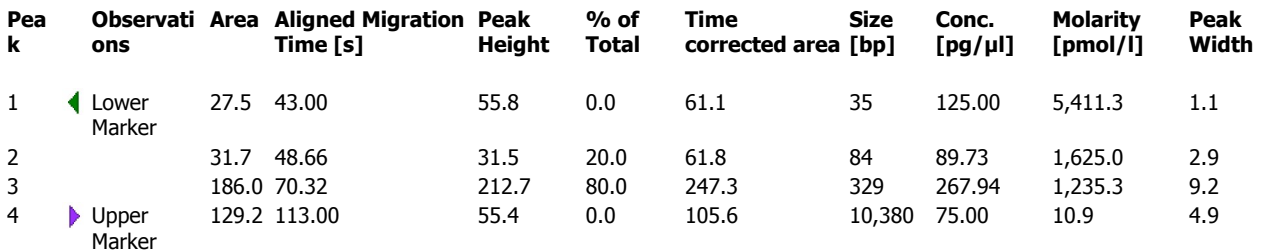

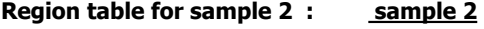

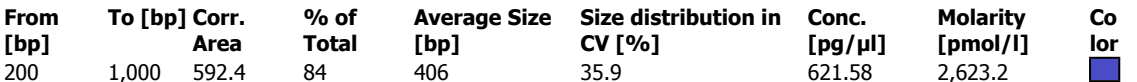

High Sensitivity DNA Assay<br>C:\...gh Sensitivity DNA Assay\_DE54700454\_2014-09-22\_17-14-05.xad **Assay Class:** 

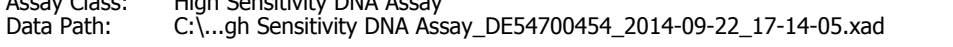

9/22/2014 5:14:05 PM<br>9/22/2014 5:57:13 PM Created: Modified:

**Electropherogram Summary Continued ...** 

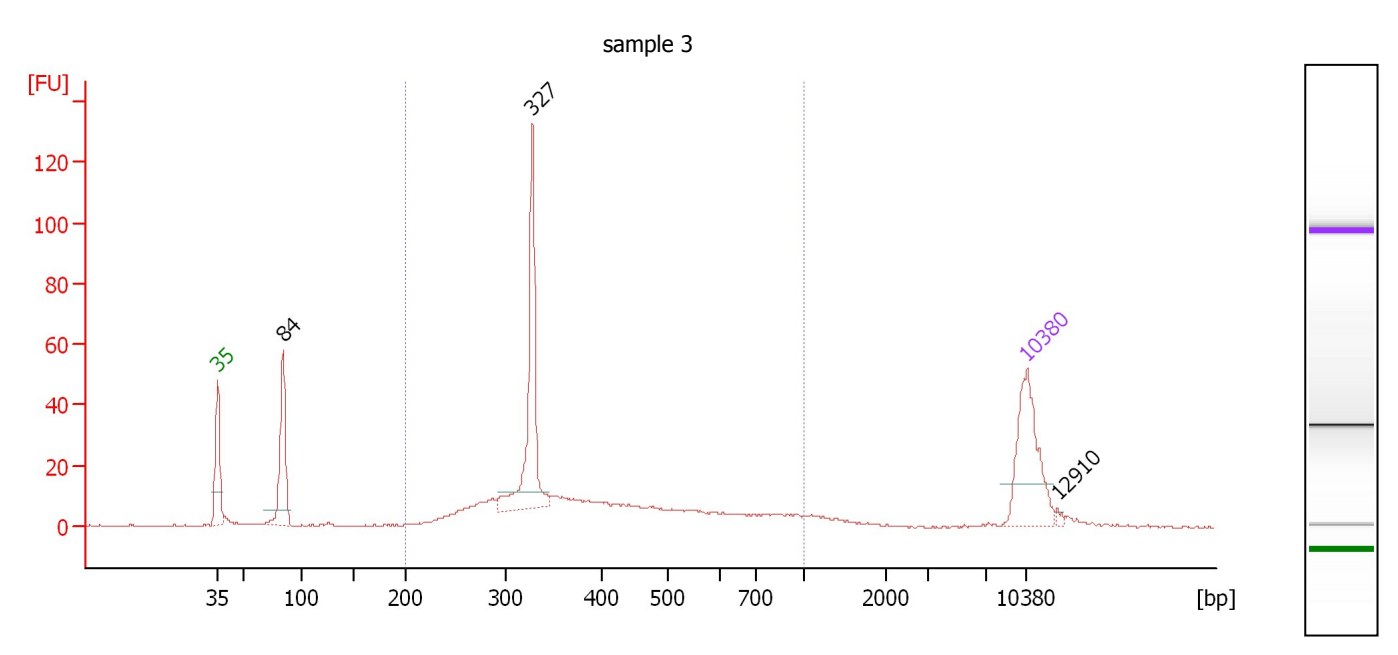

#### **Overall Results for sample 3 :** sample 3

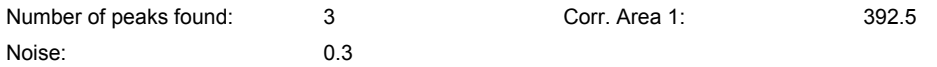

#### Peak table for sample 3 : sample 3

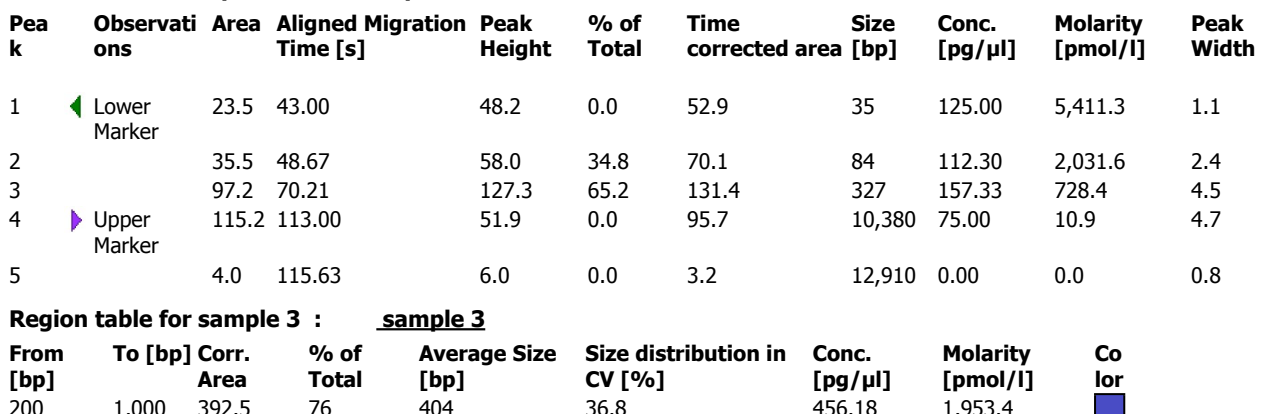

9/22/2014 5:14:05 PM<br>9/22/2014 5:57:13 PM

Created:

Modified:

High Sensitivity DNA Assay<br>C:\...gh Sensitivity DNA Assay\_DE54700454\_2014-09-22\_17-14-05.xad

Data Path:

**Electropherogram Summary Continued ...** 

**Assay Class:** 

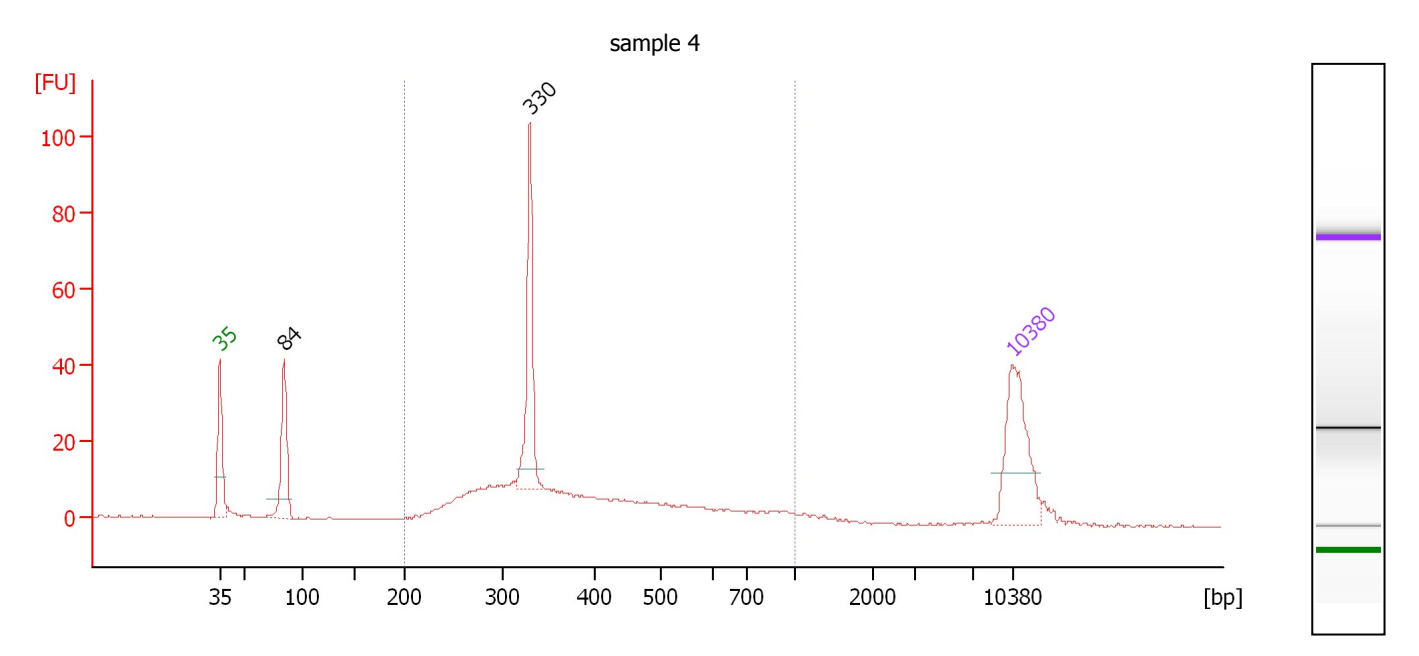

#### **Overall Results for sample 4:** sample 4

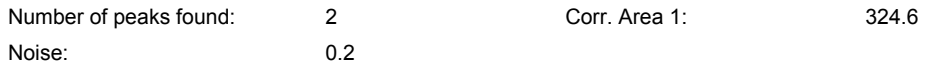

#### Peak table for sample 4 : sample 4

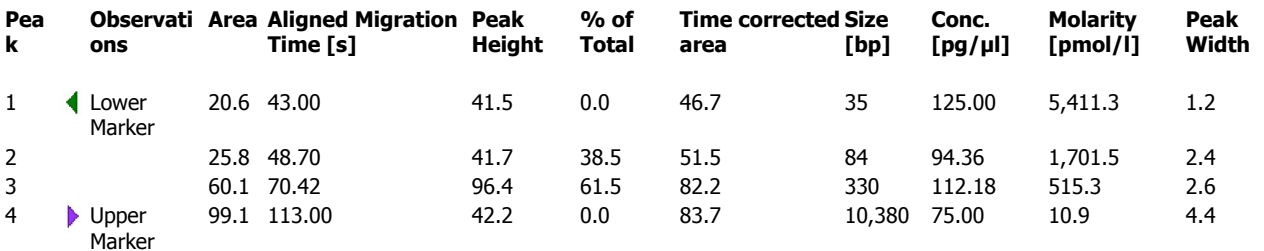

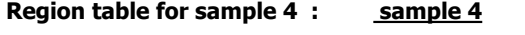

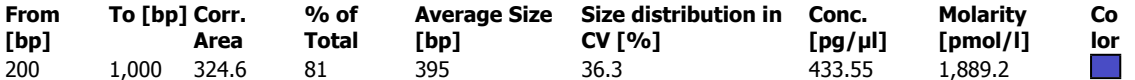

# High Sensitivity DNA Assay<br>C:\...gh Sensitivity DNA Assay\_DE54700454\_2014-09-22\_17-14-05.xad **Assay Class:**

Data Path:

9/22/2014 5:14:05 PM<br>9/22/2014 5:57:13 PM Created: Modified:

**Electropherogram Summary Continued ...** 

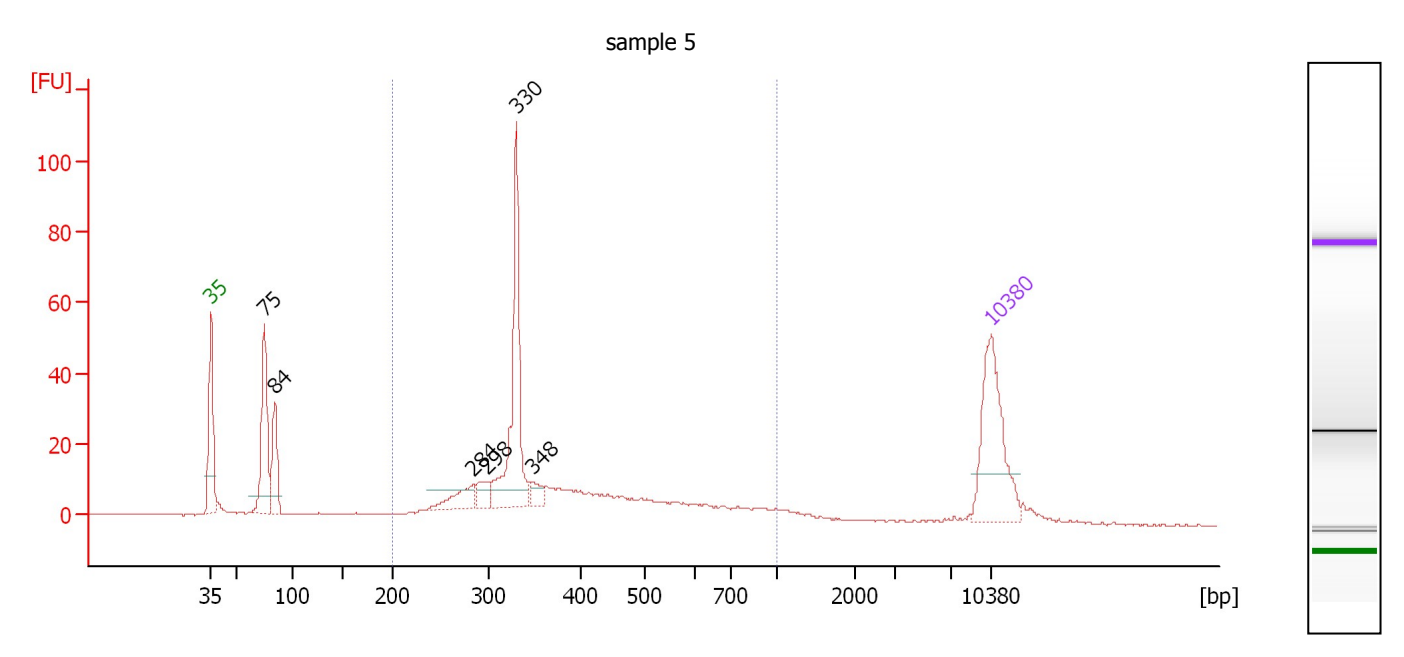

#### **Overall Results for sample 5:** sample 5

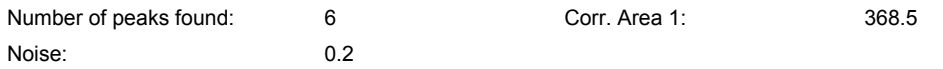

#### Peak table for sample 5 : sample 5

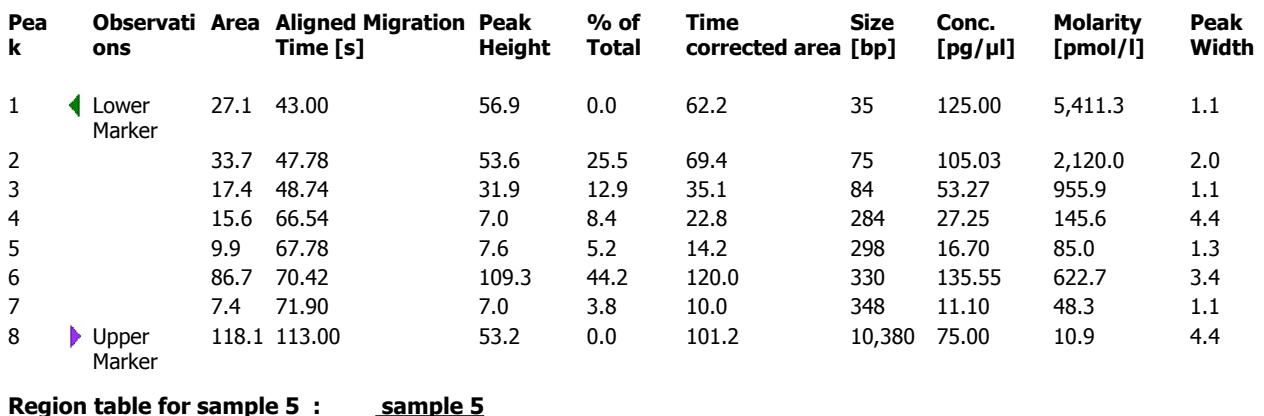

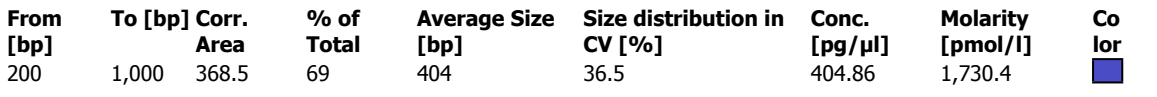

9/22/2014 5:14:05 PM<br>9/22/2014 5:57:13 PM

Created:

Modified:

### High Sensitivity DNA Assay<br>C:\...gh Sensitivity DNA Assay\_DE54700454\_2014-09-22\_17-14-05.xad **Assay Class:** Data Path:

**Electropherogram Summary Continued ...** 

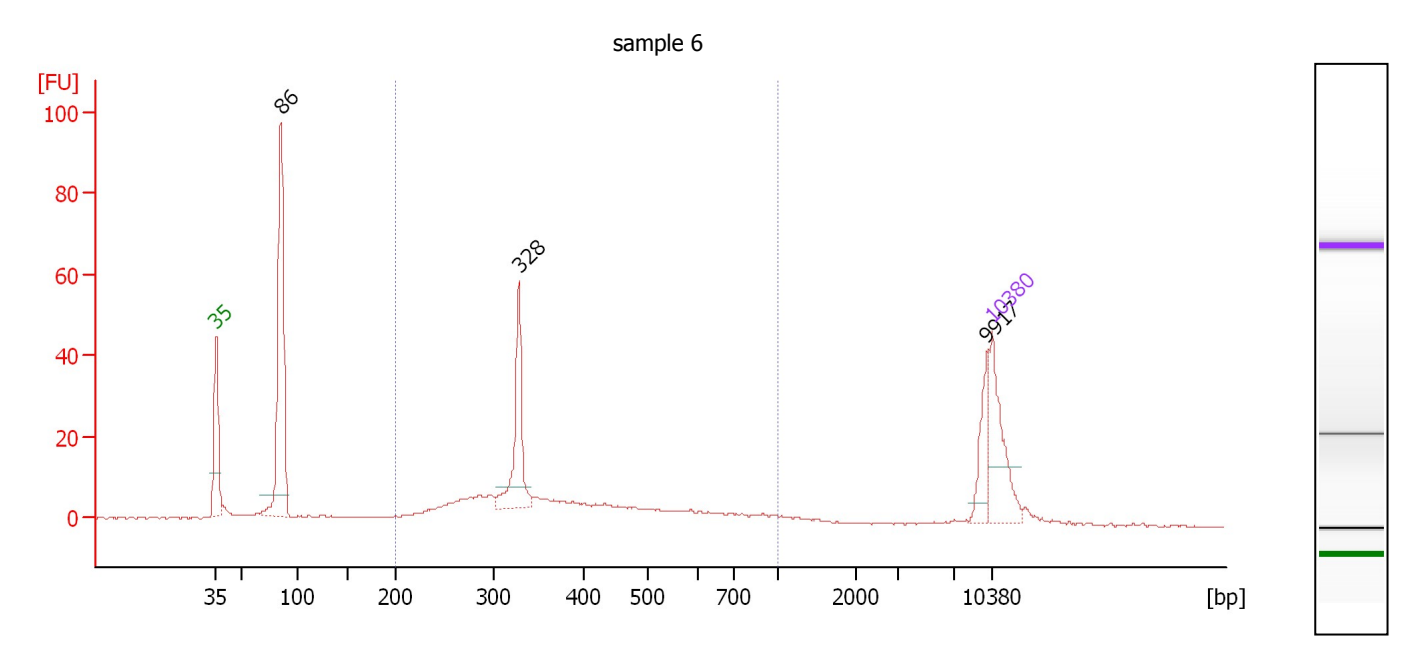

#### **Overall Results for sample 6:** sample 6

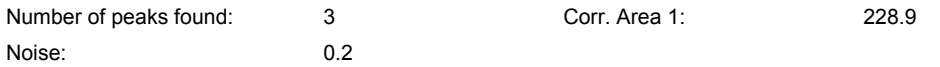

#### Peak table for sample 6 : sample 6

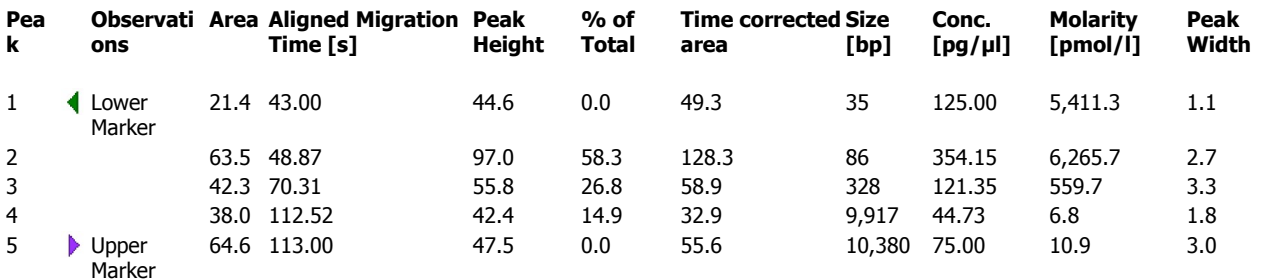

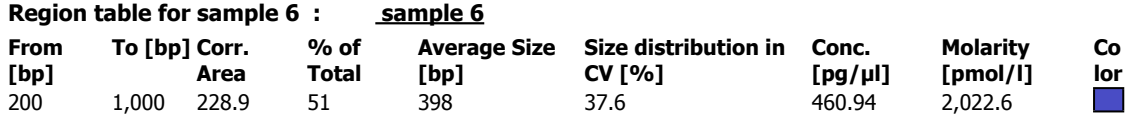

# High Sensitivity DNA Assay<br>C:\...gh Sensitivity DNA Assay\_DE54700454\_2014-09-22\_17-14-05.xad **Assay Class:**

Data Path:

9/22/2014 5:14:05 PM<br>9/22/2014 5:57:13 PM Created: Modified:

**Electropherogram Summary Continued ...** 

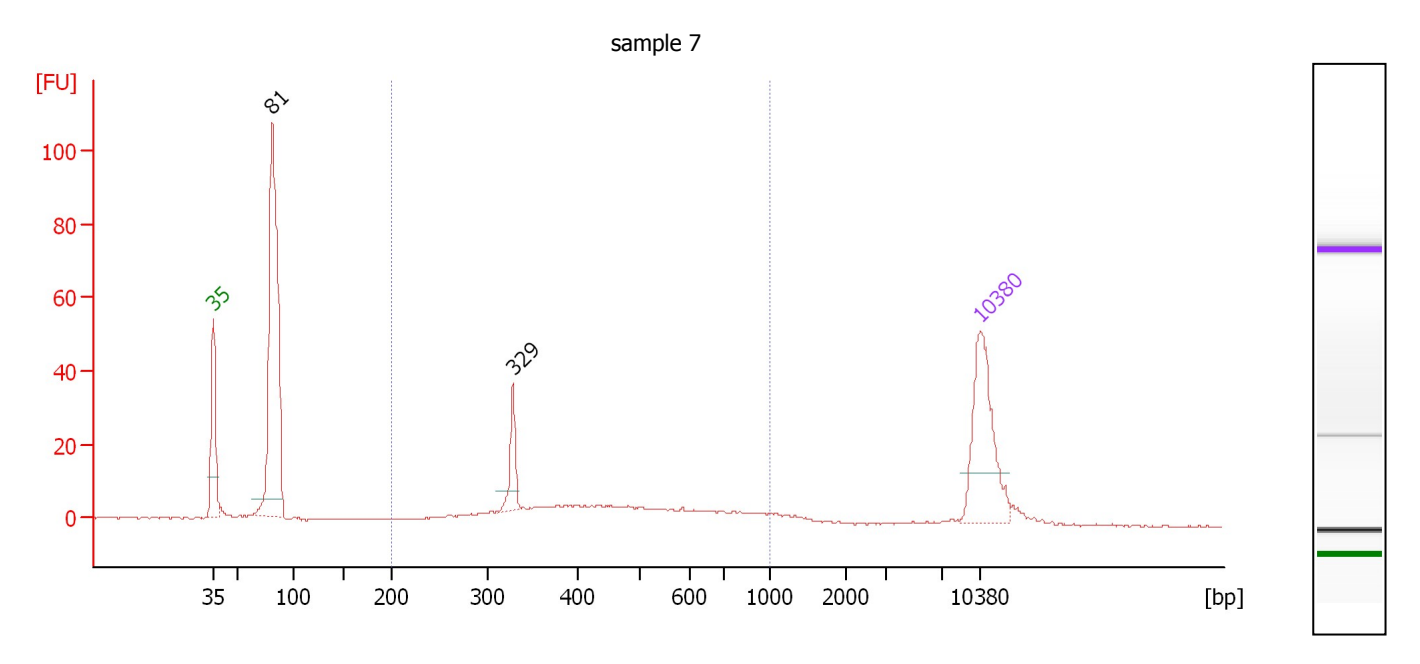

#### **Overall Results for sample 7:** sample 7

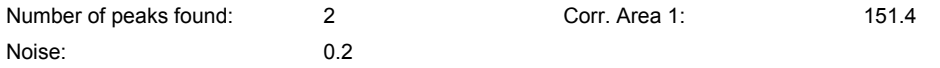

#### Peak table for sample 7 : sample 7

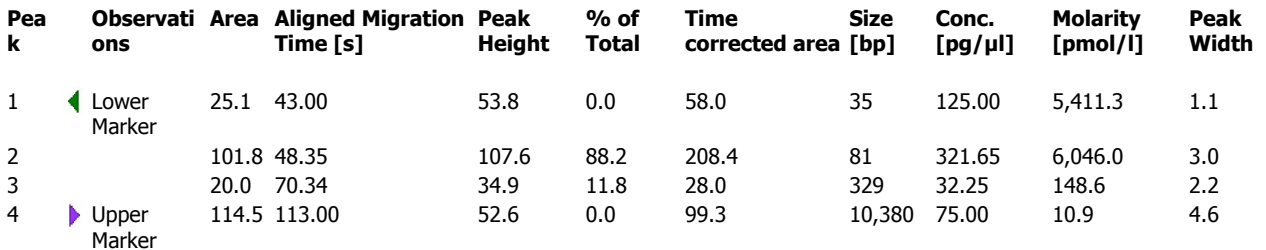

### Region table for sample 7 : sample 7

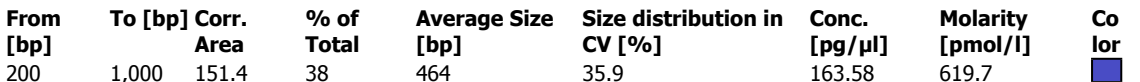